19.02.2021, V1.7 Bahnhofsmanagement Chemnitz Bahnhof.de / DB Bahnhof live App

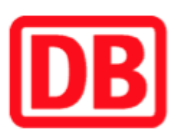

## Umgebungsplan

## Oelsnitz (Vogtl)

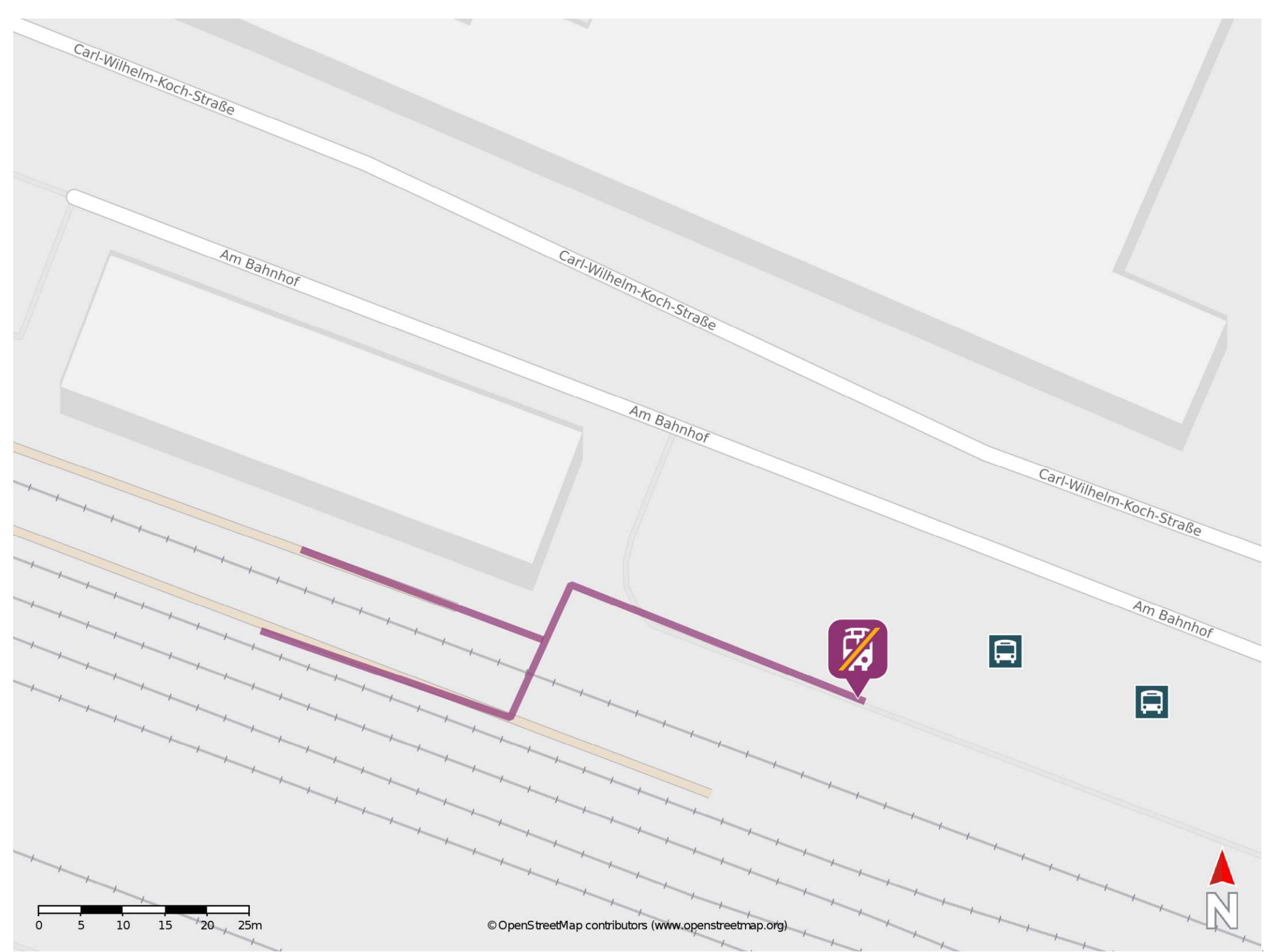

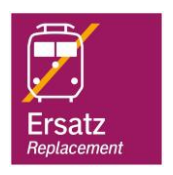

## Wegbeschreibung Schienenersatzverkehr \*

Verlassen Sie den Bahnsteig und begeben Sie sich an den Bahnhofsvorplatz. Biegen Sie nach rechts ab und begeben Sie sich an die Ersatzhaltestelle. Die

\*Fahrradmitnahme im Schienenersatzverkehr nur begrenzt, teilweise gar nicht möglich. Bitte informieren Sie sich bei dem von Ihnen genutzten Eisenbahnverkehrsunternehmen. Im QR Code sind die Koordinaten der Ersatzhaltestelle hinterlegt.

## Ersatzhaltestelle befindet sich an der Bushaltestelle Bahnhof, an Bussteig SEV.

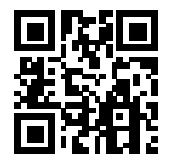

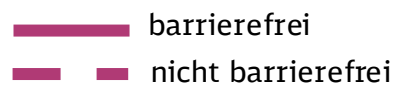